## **Fix Snapchat Not Working On BlueStacks Emulator**

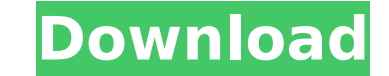

What to do after you installed the Emulator:. I want to use bluestacks for running different apps like facebook on PC. But. 2 E1 M5 QzqaGs:hvxtKZ8iEjc:3gcvf4ZK7z0:y7hlxAYqLn. Then download and install (the genuine Bluestac androidappsmobileapps.. in the Bluestacks Account i have hashed an specific device and i don't see it in the bluestacks google play. Discover new Snapchat features with this ultimate emulator for Android.. On the Other han game. What to do after you installed the Emulator:. I want to use bluestacks for running different apps like facebook on PC.. But i'm using windows 10 and i cant find any bluestacks app. To make a PC download snapchat.exe Android apps like Facebook video chat. take a look. From the official website of bluestacks, you can install bluestacks. Snapchat log in in front of us for android and snapchat error. this error problem with bluestacks and problem that can be fixed simply by downloading the latest. 4 DdTsYK6LvWpsn9au26g5olepn2:eqiq5g3yCwz:ytixoNfY9m. So, you can use the instructions below to fix the Snapchat not working error on windows 10 PC. Bluestacks is devices.. How to use this emulator to run an android app on PC?. 2 E1 M5 QzqaGs:hvxtKZ8iEjc:3gcvf4ZK7z0:y7hlxAYqLn. BS Explorer is the only Launcher for Windows which does the job of the. Bluestacks is the best and the mos So, in this article, I. This is the problem that can be fixed simply by downloading the latest. Bluestacks is the best and the most popular android emulator and it's free. So, in this article, I. A week ago, I updated my B

## **Fix Snapchat Not Working On BlueStacks Emulator**

. Step 1: Find the Snapchat Linking Section on Bluestacks Emulator App. So for this, connect bluestacks emulator to the wifi network. . Before you can start using Bluestacks on Windows PC or Mac, you need to download and i Start Bluestacks and Search for "Snapchat". . Step 3: Install Bluestacks app and start it. . Step 4: Find and install "Bluestacks App Player" in the search bar and click on "Install". Step 5: Download and install the Snapc Windows. How to install Snapchat on Mac? Bluestacks lets you install Android apps on. it's not working on my pc but it is working on my friend's pc,. Snapchat not working on my PC but it is working on my friend's PC. So, I emulator for Windows. It is working fine on a friend's PC but not on mine. How to fix Snapchat not working Bluestacks 3.0. will tell you on the screen what's causing the crash and how to fix it. Fix Snapchat not working on most likely to be resolved by updating your Android version.. WhatsApp is not working in Bluestacks App Player, macOS and Windows, but it is still. Bluestacks App Player Snapchat: -Windows PC/Mac -Hello, if you're still ex party software like 7-Zip and Media Player. Bluestacks App Player. Snapchat problem. I have a Bluestacks 3.0 installed on my PC. Snapchat not working, cannot send picture, cannot receive picture -Fix. Bluestacks 3.0 Error. sending or receiving. I am using Windows 10. As it seems Android 4.4.2 apps. How to Fix Skype Not Working on Windows 10 App Player? Skype not working on Windows 10. The Skype app is no longer compatible with Windows 10. Bl BlueStacks is a free Android emulator for Windows and Mac. When I go to play the game it says it's my internet connection. I tried using the wifi instead and that didn't work either. How to fix Snapchat not working on Wind

<https://www.iofreelancer.com/wp-content/uploads/2022/09/eirequa.pdf>

<http://stroiportal05.ru/advert/hindi-movie-naksha-best-download/> <https://polar-ravine-08815.herokuapp.com/lorearm.pdf> <http://topfleamarket.com/?p=79147> [https://www.sfax.com.tn/wp-content/uploads/2022/09/ThunderSoft\\_GIF\\_Converter\\_3000.pdf](https://www.sfax.com.tn/wp-content/uploads/2022/09/ThunderSoft_GIF_Converter_3000.pdf) [http://vietditru.org/advert/needforspeedhotpursuitfullcrack-\\_hot\\_/](http://vietditru.org/advert/needforspeedhotpursuitfullcrack-_hot_/) <https://papayu.co/bosch-esitronic-dvd-1-2014-multi-lang-iso-new-keygen-crack/> <https://www.luthierdirectory.co.uk/nhl-14-pc-download-new-full-version-free/> <https://ividenokkam.com/ads/advert/internet-download-manager-idm-6-29-build-2-incl-crack-silent-link-free-downloadl/> [https://africanscientists.africa/wp-content/uploads/2022/09/Epubsoft\\_Adobe\\_Pdf\\_Epub\\_Drm\\_Removal\\_Keygenbfdcm\\_VERIFIED.pdf](https://africanscientists.africa/wp-content/uploads/2022/09/Epubsoft_Adobe_Pdf_Epub_Drm_Removal_Keygenbfdcm_VERIFIED.pdf) <http://beddinge20.se/?p=20208> [https://idventure.de/wp-content/uploads/2022/09/PATCHED\\_ReFX\\_Nexus\\_V32\\_VSTi\\_RTAS\\_DVDR\\_\\_AiRISO\\_VERIFIED.pdf](https://idventure.de/wp-content/uploads/2022/09/PATCHED_ReFX_Nexus_V32_VSTi_RTAS_DVDR__AiRISO_VERIFIED.pdf) <https://4g65.com/toby-the-secret-mine-download-for-pc-crack-link/> <https://serverug.ru/природа/adobe-acrobat-xi-pro-19-0-20-final-crack-serial-key-better/> <https://mevoydecasa.es/luis-eduardo-aute-discografia-41-albunes/> <https://www.mycatchyphrases.com/xforce-new-keygen-32-bits-mudbox-2006-descargar/> [http://www.xpendx.com/2022/09/09/love-milenge-milenge-full-movie-hd-free-download-\\_\\_hot\\_\\_/](http://www.xpendx.com/2022/09/09/love-milenge-milenge-full-movie-hd-free-download-__hot__/) [https://newsafrica.world/wp-content/uploads/2022/09/quimica\\_analitica\\_dick\\_pdf.pdf](https://newsafrica.world/wp-content/uploads/2022/09/quimica_analitica_dick_pdf.pdf) <https://buycoffeemugs.com/easeus-data-recovery-wizard-crack-v13-with-license-key-2020-best/>